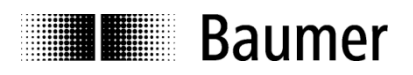

Passion for Sensors

# **Manual Inclination sensors GIM140R with CANopen® interface**

**Baumer** – Sensor Systems Srl Via Caduti del Lavoro 9 25032 Chiari (BS)

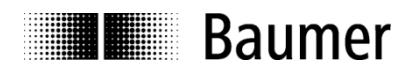

# **Contents**

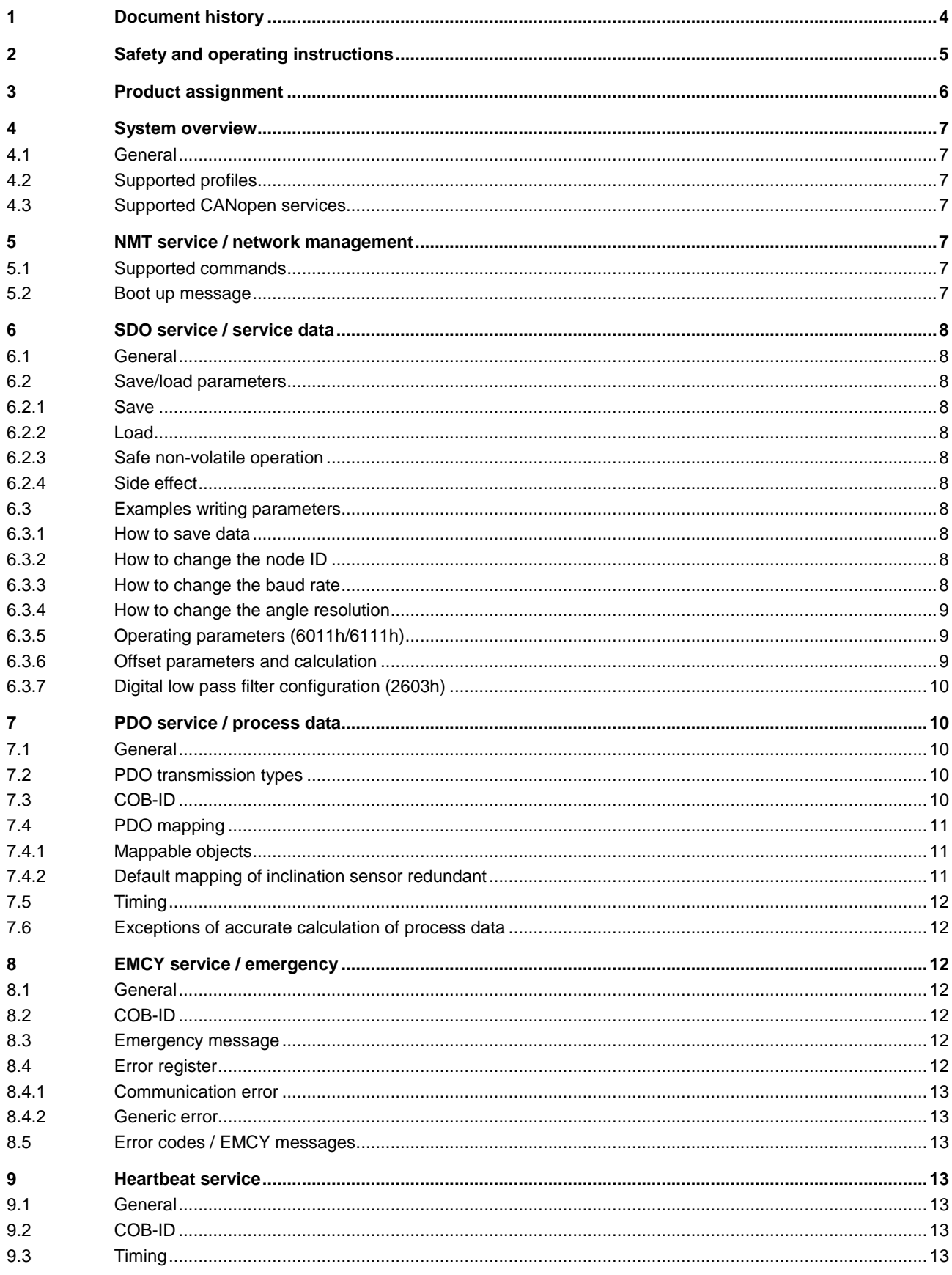

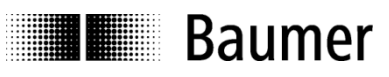

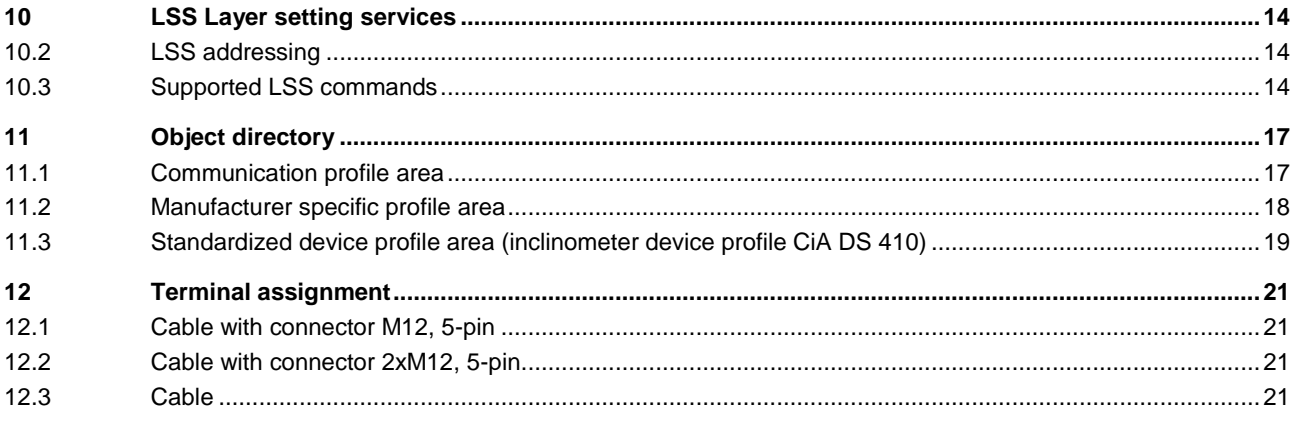

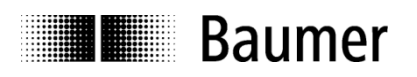

# <span id="page-3-0"></span>**1 Document history**

This document is subject to changes. In order to have the most current version please download o[n www.baumer.com](http://www.baumer.com/)

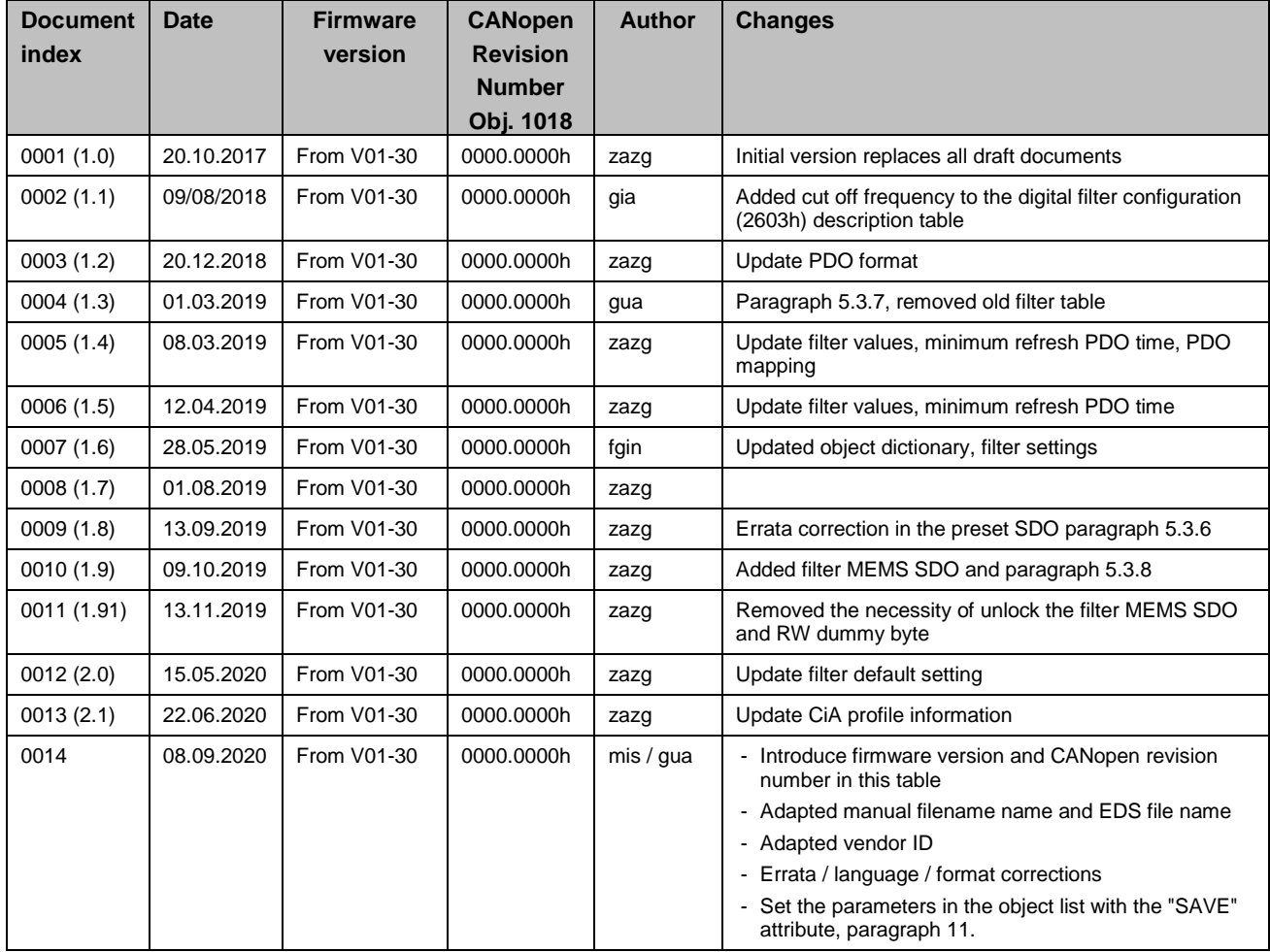

#### **Disclaimer of liability**

The present manual was compiled with utmost care, errors and omissions reserved. For this reason Baumer rejects any liability for the information compiled in the present manual. Baumer nor the author will accept any liability for direct or indirect damages resulting from the use of the present information.

At any time we should be pleased receiving your comments and proposals for further improvement of the present manual.

Created by: Sensor Systems Srl Chiari, Italy

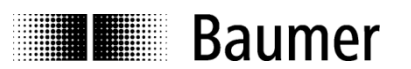

# <span id="page-4-0"></span>**2 Safety and operating instructions**

#### **Intended purpose of the equipment**

- The inclination sensor is a precision measuring device to determine angular positions and to supply the downstream device with measured values in the form of electronic output signals. The inclination sensor must not be used for any other purpose.
- Unless this product is specially labeled, it may not be used for operation in potentially explosive environments. Make sure by appropriate safety measures, that in case of error or failure of the inclination sensor, no danger to persons or damage to the system or operating facilities occurs.

#### **Personnel qualification**

- Installation and assembly of this product may be performed only by a person qualified in electronics and precision mechanics.
- Consider also the operation manual of the machine manufacturer.

#### **Safety remarks**

- Prior to commissioning the equipment, check all electrical connections.
- If installation, electrical connection or any other work performed at the inclination sensor or at the equipment is not correctly executed, this can result in a malfunction or failure of the inclination sensor.
- Steps must be taken to exclude any risk of personal injury, damage to the plant or to the operating equipment as a result of inclination sensor failure or malfunction by providing suitable safety precautions.
- Inclination sensor must not be operated outside the specified limited values (see detailed product documentation).

*Failure to comply with the safety remarks can result in malfunctions, personal injury or damage to property.*

#### **Transport, storage and disposal**

- Only ever transport or store inclination sensor in their original packaging.
- Never drop inclination sensors or expose them to major vibrations.
- The inclination sensor contains electronic components. At its disposal, local environmental guidelines must be followed.

#### **Assembly**

- Avoid impacts or shocks on the housing.
- Avoid any twist or torsion on the housing.
- Do not open the inclination sensor or make any mechanical changes to it.

*The sensor housing or electronic components can be damaged. In this case, safe and reliable operation cannot be guaranteed.*

#### **Electrical commissioning**

- Do not modify the inclination sensor electrically and remove power supply while connecting it electrically.
- The electrical connection must not be attached or removed under power supply.
- Ensure that the entire plant is installed in line with EMC requirements. The installation environment and wiring affect the electromagnetic compatibility of the inclination sensor. Install the inclination sensor and supply cables separately or at a long distance from cables with high interference emissions (frequency converters, contactors etc.)
- Where working with consumers which have high interference emissions, make available a separate power supply for the inclination sensor.
- Unused outputs must not be connected.

*Failure to observe these instructions can result in malfunctions, material damage or personal injury.*

#### **Supplementary information**

- This manual is intended as a supplement to already existing documentation (catalogues, data sheets and assembly instructions).
- The manual must be read without fail before initial commissioning of the equipment.

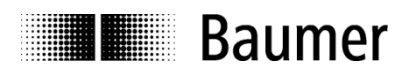

# <span id="page-5-0"></span>**3 Product assignment**

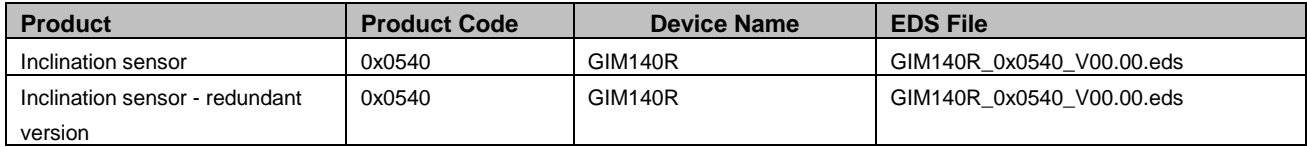

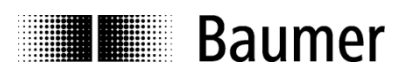

# <span id="page-6-0"></span>**4 System overview**

### <span id="page-6-1"></span>**4.1 General**

The inclination sensor is a measuring system with CANopen interface. It supports scaling and presetting in consideration of CANopen device profile for inclinometer CiA 410 from users organization "CAN in Automation" (CiA).

### <span id="page-6-2"></span>**4.2 Supported profiles**

Following CANopen profiles are supported:

- CiA 301 / Version 4.2 (Communication profile )
- CiA 410 / Version 2.0 (Inclinometer device profile)
- CiA 305 / Version 3.0 (LSS Layer Setting Services)

#### <span id="page-6-3"></span>**4.3 Supported CANopen services**

Following CANopen services are supported:

- 1 Network Management (according to CiA 301)
- 1 SDO Server (according to CiA 301)
- 2 TPDOs (according to CiA 301 / CiA 410)
- 1 Emergency Producer (according to CiA 301 / CiA 410)
- 1 Heartbeat Producer (according to CiA 301)

# <span id="page-6-4"></span>**5 NMT service / network management**

#### <span id="page-6-5"></span>**5.1 Supported commands**

Following NMT commands are supported:

- **NMT Start**
- NMT Preoperational
- **NMT Stop**
- NMT Reset
- NMT Communication Reset

There is no difference between NMT Reset and NMT Communication Reset

#### <span id="page-6-6"></span>**5.2 Boot up message**

Send NMT message to initialize the sensor

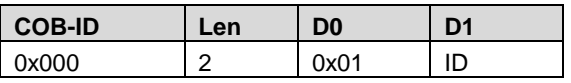

Note: ID can be 0 for broadcast initialization

After a power-on or NMT reset, the sensor will send a Boot up message.

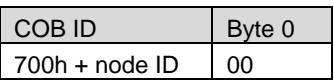

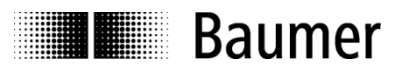

# <span id="page-7-0"></span>**6 SDO service / service data**

### <span id="page-7-1"></span>**6.1 General**

The sensor supports 1 SDO server (Expedited read/write, segmented read).

### <span id="page-7-2"></span>**6.2 Save/load parameters**

The sensor supports saving parameters to a non-volatile memory.

#### <span id="page-7-3"></span>**6.2.1 Save**

Writing "save" to 0x1010-x saves the corresponding objects to the non-volatile memory. After a reset or power-on, the parameters are loaded from the non-volatile memory. The SDO request to 1010h-x is answered after saving.

#### <span id="page-7-4"></span>**6.2.2 Load**

Writing "load" to 1011h-x restores the corresponding objects. The parameters are restored after a reset or power-on.

#### <span id="page-7-5"></span>**6.2.3 Safe non-volatile operation**

To ensure safe non-volatile operation, the time between access object 1010h-x or 1011h-x and a reset or power-on has to be at least 600 msec.

#### <span id="page-7-6"></span>**6.2.4 Side effect**

Save/Load operations interrupt the updating of position.

#### <span id="page-7-7"></span>**6.3 Examples writing parameters**

#### <span id="page-7-8"></span>**6.3.1 How to save data**

See paragraph 5.2.1 respectively send SDO message

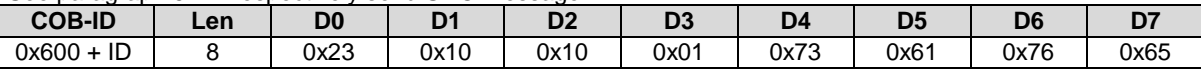

#### <span id="page-7-9"></span>**6.3.2 How to change the node ID**

Send the SDO message

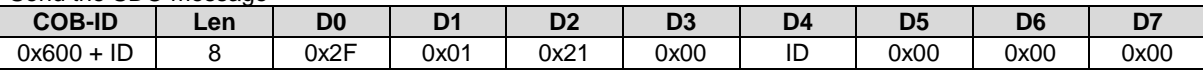

Note: Values below 1 or above 127 are not accepted and the existing setting remains valid. Store settings / new entries to EEPROM is carried out by SAVE command (see par. "How to save data") followed by a turnoff and on.

#### <span id="page-7-10"></span>**6.3.3 How to change the baud rate**

Send the SDO message

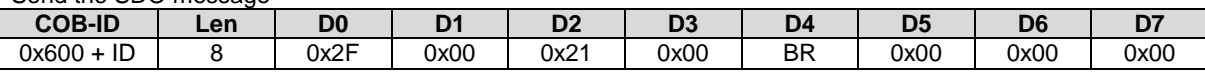

Note: Values above 7 are not accepted and the existing setting remains valid. Store settings / new entries to EEPROM is carried out by SAVE command (see par. "How to save data") followed by a turnoff and on.

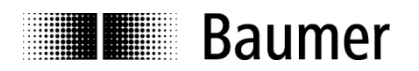

#### <span id="page-8-0"></span>**6.3.4 How to change the angle resolution**

This object shall indicate the resolution of the Slope long16 (object 6010h) and Slope lateral16 (object 6020h) based on 0,001°. Store settings / new entries to EEPROM is carried out by SAVE command (see par. "How to save data") followed by a turnoff and on.

This resolution is also valid for the 32-bit value objects (6110h, 6120h). In case of low resolution, the value is 10d. In case of high resolution the value is 1d. The following table describes all possible resolutions:

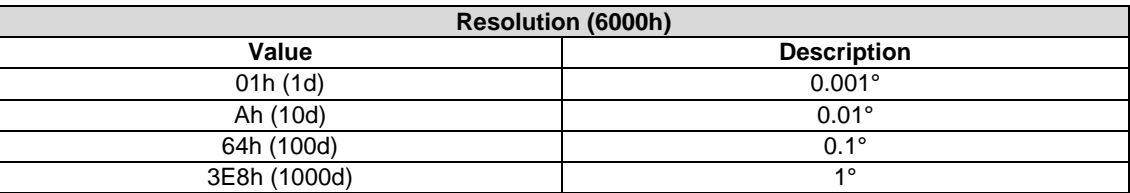

#### <span id="page-8-1"></span>**6.3.5 Operating parameters (6011h/6111h)**

The above mentioned operating parameter influences the output inclination in the following manner: Bit Mask:

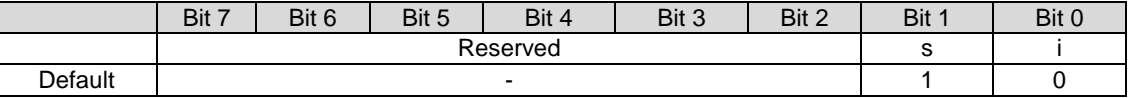

 $i =$  Inversion (0 = Do not enable inversion; 1 = Enable inversion)

 $s =$  Scaling (0 = Do not enable scaling; 1 = Enable scaling)

Scaling means that the following equation is applied:

Inclination =  $A + B + C$ 

where

A is a physically measured angle;

B is a differential slope offset;

C is a slope offset.

The operating parameters are applied for the according slope (i.e. 6011h operating parameter influences 6010h slope).

The 16bit and 32bit values are hardwired internally (i.e. changing the operating parameter at 6011h changes the operating parameter at 6111h)

#### <span id="page-8-2"></span>**6.3.6 Offset parameters and calculation**

This object shall indicate the application offset of the longitudinal axis. The value shall be given in angular degrees with the resolution given in object 6000h. The following formula applied:

where

A is a slope preset value at tacc;

Slope offset  $= A - B - C$ 

B is a slope physical measured at tacc;

 $C$  is a differential slope offset and tacc = time when accessing object a preset object

The 16-bit and 32-bit values are hardwired internally (i.e. changing the differential offset at 6014h changes the differential offset at 6114h)

i.e: Send this SDO message to set the zero of X axis or Z axis (1-dim.):

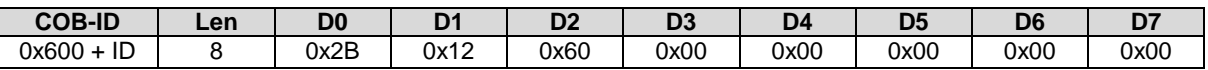

i.e: Send this SDO message to set the zero of Y axis:

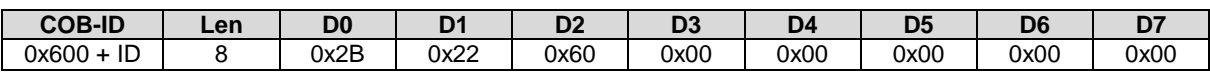

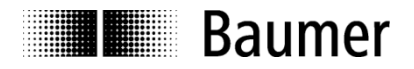

#### <span id="page-9-0"></span>**6.3.7 Digital low pass filter configuration (2603h)**

The digital low pass filter cut-off frequency can be adjusted by object 2603h. The cut-off frequency has to be written to the sensor in 0.1 Hz resolution (i.e. a cut-off frequency of 5 Hz has to be configured by writing a 50d to the sensor.

The following cut-off frequencies are possible:

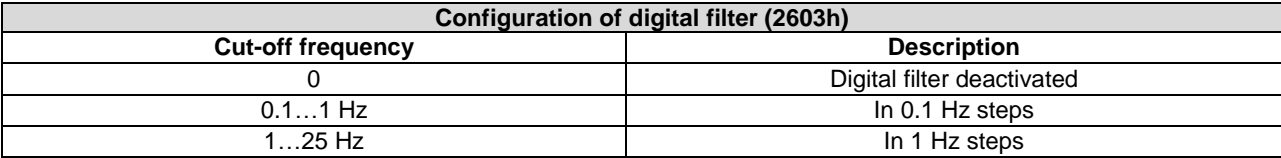

The default cut-off filter frequency is 2 Hz.

# <span id="page-9-1"></span>**7 PDO service / process data**

#### <span id="page-9-2"></span>**7.1 General**

The sensor supports TPDO1 and TPDO2. PDOs are only transmitted in NMT operational mode.

#### <span id="page-9-3"></span>**7.2 PDO transmission types**

The following transmission types are supported (object 180x-2):

- Synchronous transmission (1-240)
- Asynchronous transmission (255)
- Manufacturer transmission (254)

Both PDOs support all transmission types.

Transmission type 255 and 254: The PDO is transmitted timer driven. The time interval between 2 PDOs can be adapted in the object 180xh-5

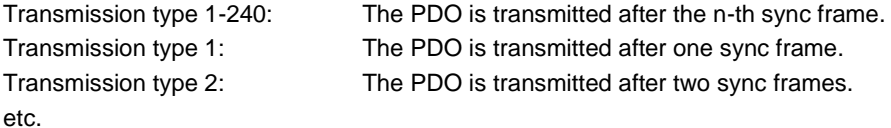

### <span id="page-9-4"></span>**7.3 COB-ID**

The COB-ID for both PDOs is changeable (in Object 180xh-1) The format of the TPDO is:

*TPDO1*

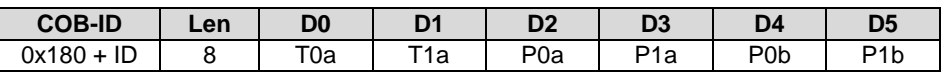

Where:

T represents the temperature in degrees.

P is the actual inclination value in degrees or tenths of degrees (depending on the resolution settings) and the suffixes 'a' and 'b' refers to axis 'X' and 'Y' respectively in 2-dimensional applications. The suffix 'a' could indicates also the 0-360° angle in 1-dimensional applications

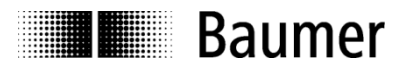

Interpretation example Considering a resolution of 0.1°:  $P0 = 0x84, P1 = 0x03$ It means  $P = 0x00000384$  (900 decimal) = 90 $^{\circ}$ The axis 'b' is represented in a similar way.

## <span id="page-10-0"></span>**7.4 PDO mapping**

The inclination sensor supports dynamic mapping.

#### <span id="page-10-1"></span>**7.4.1 Mappable objects**

The following objects are mappable (see Object dictionary for further specifications):

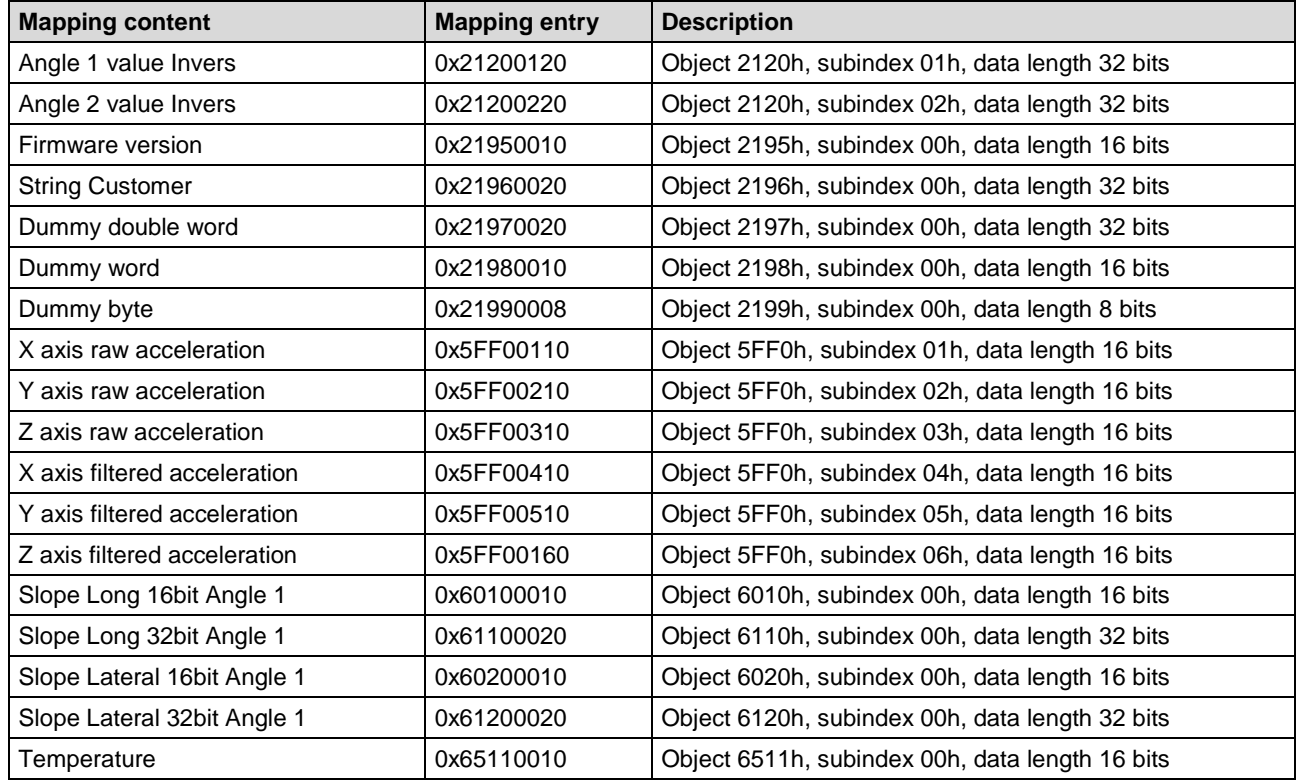

To change PDO mapping in order: first disable the mapping, write 0 to 0x1A0x-0, write the desired mapping entry, write the number of PDO contents to 0x1A0x-0 and enable the PDO again.

#### <span id="page-10-2"></span>**7.4.2 Default mapping of inclination sensor redundant**

The mappings for both PDOs are the same. The position will be transmitted in byte 0...3. *TPDO1*

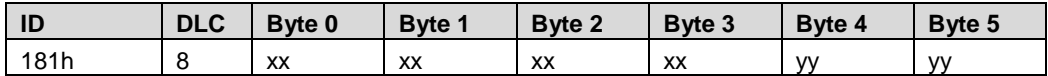

2-dimensional:

Byte 0...1: temperature (Object 6511h-0) Byte 2...3: X axis X (Object 6010h-0) Byte 4...5: Y axis Y (Object 6020h-0)

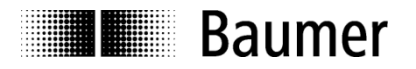

1-dimensional:

Byte 0…1: temperature (Object 6511h-0) Byte 2....3: Axis X/Vertical (Object 6010h-0)

### <span id="page-11-0"></span>**7.5 Timing**

The minimal cycle time for TPDOs is 20 msec.

### <span id="page-11-1"></span>**7.6 Exceptions of accurate calculation of process data**

The following operations could interrupt the accurate calculation of process data such as position, speed, warnings and alarms:

- Non-volatile memory operations
- Changing the scaling parameters

# <span id="page-11-2"></span>**8 EMCY service / emergency**

#### <span id="page-11-3"></span>**8.1 General**

If there is an error on the sensor, the sensor commits an emergency message and sets the corresponding bits in the error register (Object 1001h).

Error codes are accessible by the error field (object 1003h-x). A history of maximal 8 error codes is stored in the error field.

### <span id="page-11-4"></span>**8.2 COB-ID**

The COB-ID for the emergency message can be modified in object 1014h.

Default Value: 80h + node ID

Changes will be applied immediately.

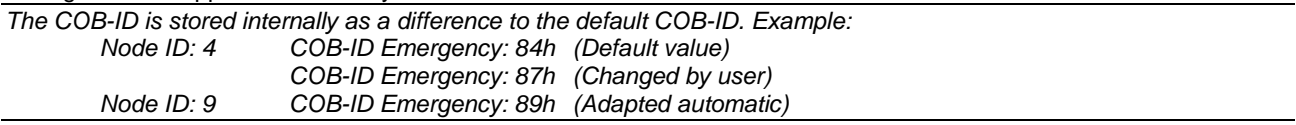

#### <span id="page-11-5"></span>**8.3 Emergency message**

The emergency message is transmitted if an error is indicated in the error register.

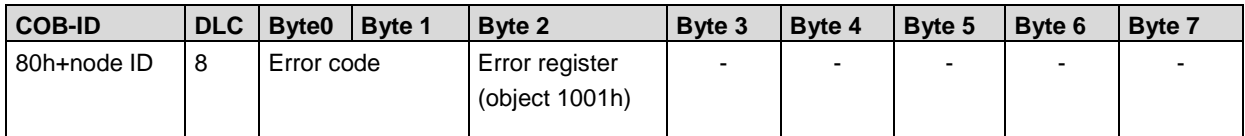

#### <span id="page-11-6"></span>**8.4 Error register**

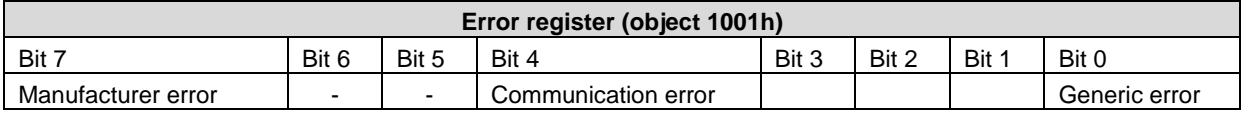

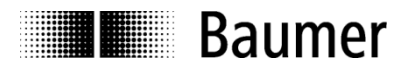

#### <span id="page-12-0"></span>**8.4.1 Communication error**

Communication errors are indicated if the internal CAN message buffers are overflowed or there are malformed CAN frames on the bus. After a communication error the sensor changes to pre-operational mode.

#### <span id="page-12-1"></span>**8.4.2 Generic error**

A generic error is indicated for all other errors.

An inclination sensor specific alarm or warning will also cause a generic error. After a generic error the sensor changes to pre-operational mode.

### <span id="page-12-2"></span>**8.5 Error codes / EMCY messages**

The following error codes are generated by the sensor:

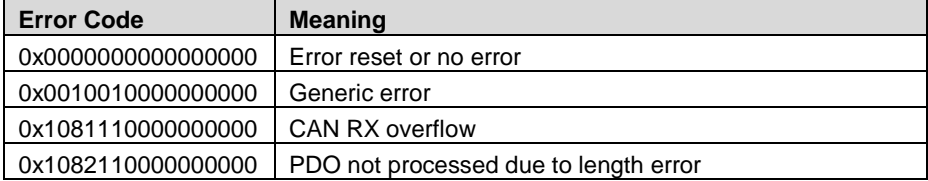

# <span id="page-12-3"></span>**9 Heartbeat service**

#### <span id="page-12-4"></span>**9.1 General**

The sensor supports a heartbeat producer according CiA 305. Example for a heartbeat protocol:

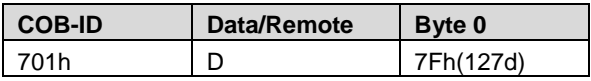

The heartbeat messages consist of the COB ID and one byte. In this byte, the NMT status is supplied.

- 0: BootUp-Event
- 4: Stopped
- 5: Operational<br>127: Pre-operation
- Pre-operational

In other words, the sensor is in the pre-operational mode  $(7Fh = 127)$ .

### <span id="page-12-5"></span>**9.2 COB-ID**

The COB-ID for the heartbeat message is 700h + node ID.

#### <span id="page-12-6"></span>**9.3 Timing**

The minimal cycle time for heartbeat messages is 25 msec.

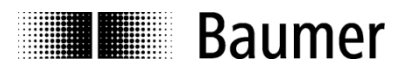

# <span id="page-13-0"></span>**10 LSS Layer setting services**

In spring 2000, CiA drafted a new protocol intended to ensure standardized procedures, as described under Layer Setting Services and Protocol, CiA Draft Standard Proposal 305 (LSS).

The sensor is supplied by default with node ID 1 and baud rate 250 kBaud.

Using LSS, several sensors with the same node ID can be connected to the bus system. To allow individual sensors to be addressed, LSS is used.

Each sensor has its own unique serial number and is addressed using this serial number. In other words, an optional number of sensors with the same node ID can be connected to one bus system, and then initialized via LSS. Both the node ID and also the baud rate can be reset. LSS can be executed only in **Stopped Mode**

#### <span id="page-13-1"></span>**10.2 LSS addressing**

The needed value for LSS addressing is the serial number of the sensors. This serial number is printed on a label on the inclination sensor housing.

#### <span id="page-13-2"></span>**10.3 Supported LSS commands**

- **Switch state global**
- **Switch state selective**
- Configure node ID protocol
- **•** Configure bit timing parameters
- Store configuration
- Inquire identity serial number
- **Inquire identity node ID**

#### **Message structure**

#### **COB ID:**

Consumer -> Producer: 2021 = 7E5h Consumer <- Producer: 2020 = 7E4h After the COB ID, an LSS command specifier is transmitted. This is followed by up to seven attached data bytes.

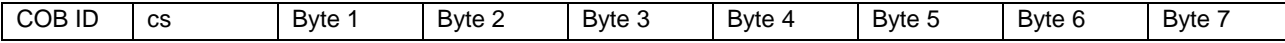

#### **Switch mode global**

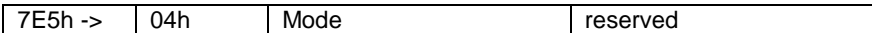

Mode : 0 -> Operation mode

1 -> Configuration mode

#### **Selective switch mode**

The following procedure can be used to address a certain sensor in the bus system.

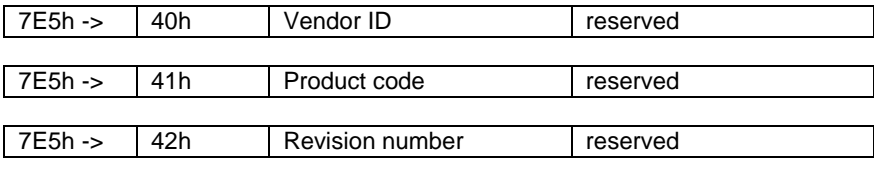

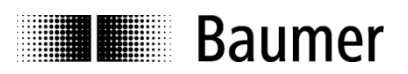

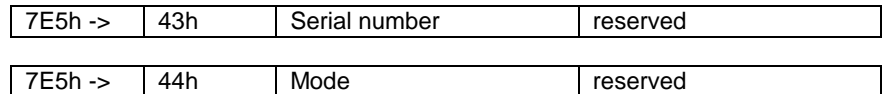

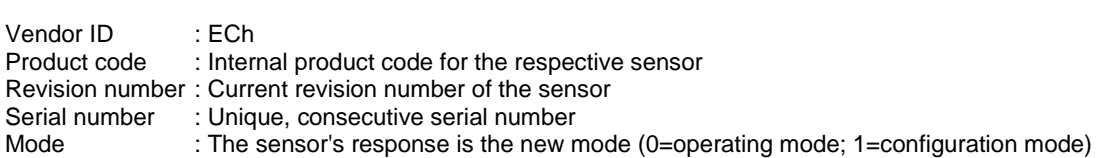

#### **Setting the node ID**

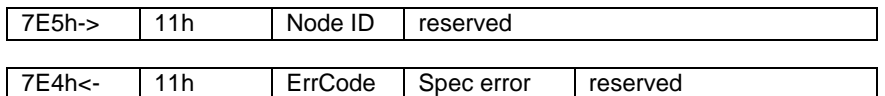

Node ID : The inclination sensor's new node ID Error code : 0=OK; 1=Node ID outside range; 2...254=reserved; 255->Specific error Specific error : If Error code=255->application-specific error code.

#### **Setting the bit timing**

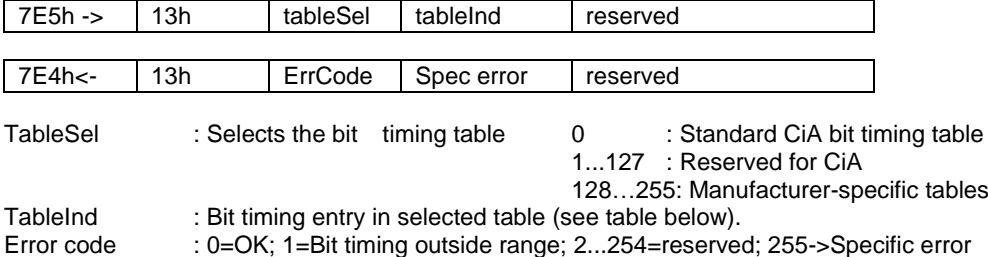

Specific error : If Error code=255 ->Application-specific error code.

#### **Saving the configuration protocol**

This protocol saves the configuration parameters in the EEPROM.

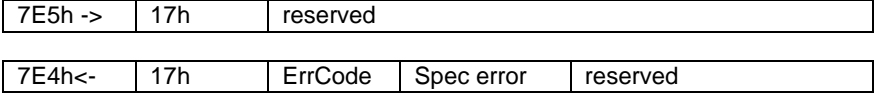

Error code : 0=OK; 1=Saving not supported; 2=Access error; 3...254=reserved; 255->Specific error Specific error : If error code=255 -> Application-specific error code.

#### **Activate bit timing parameters**

The new bit timing parameters are activated with the command specifier 15h.

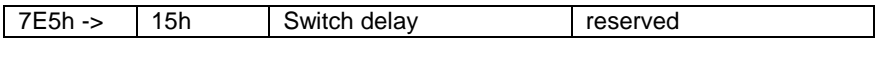

Switch Delay : Reset delay in the Producer in msec. : After the delay, the sensor logs on with the new baud rate.

#### **Request vendor ID**

Requesting the vendor ID of a selected sensor

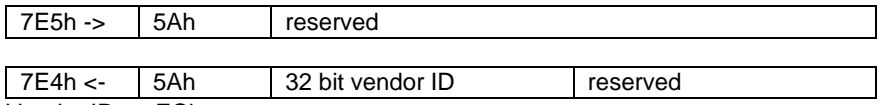

Vendor  $ID := ECh$ 

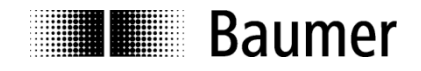

#### **Request product code**

Request product code of a selected sensor

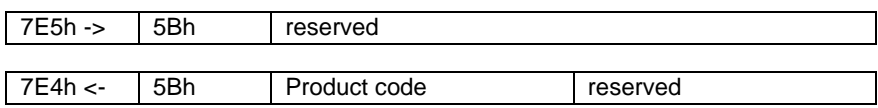

Product code : Manufacturer-dependent product code

#### **Request revision number**

Request revision number of a selected sensor

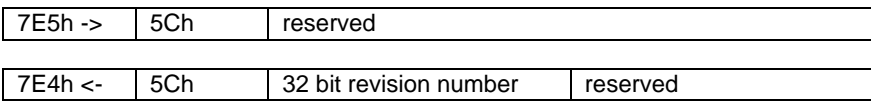

Revision number : Current revision

#### **Request serial number**

Request serial number of a selected sensor

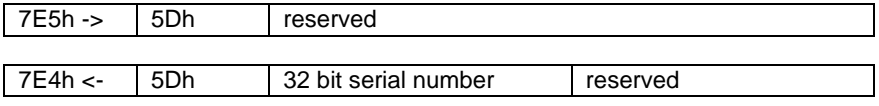

Serial number: Unique consecutive serial number of the sensor

#### **Range request**

Sensors can also be searched for within a certain range. For this purpose, the following objects are sent in sequence:

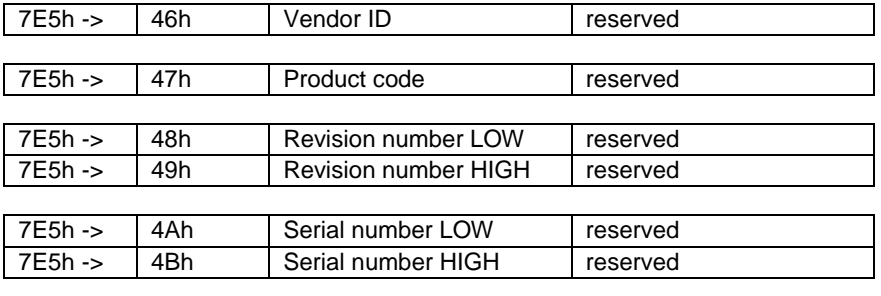

Each sensor with the relevant parameters logs on with the following message: 7E4h <- 4Fh reserved

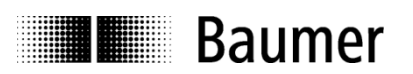

# <span id="page-16-0"></span>**11 Object directory**

The following tables provide a summary of all SDO objects supported by the inclination sensor.

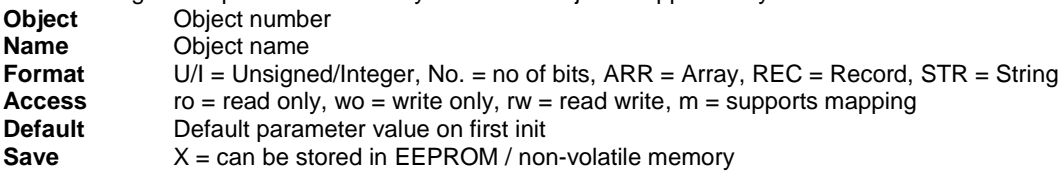

### <span id="page-16-1"></span>**11.1 Communication profile area**

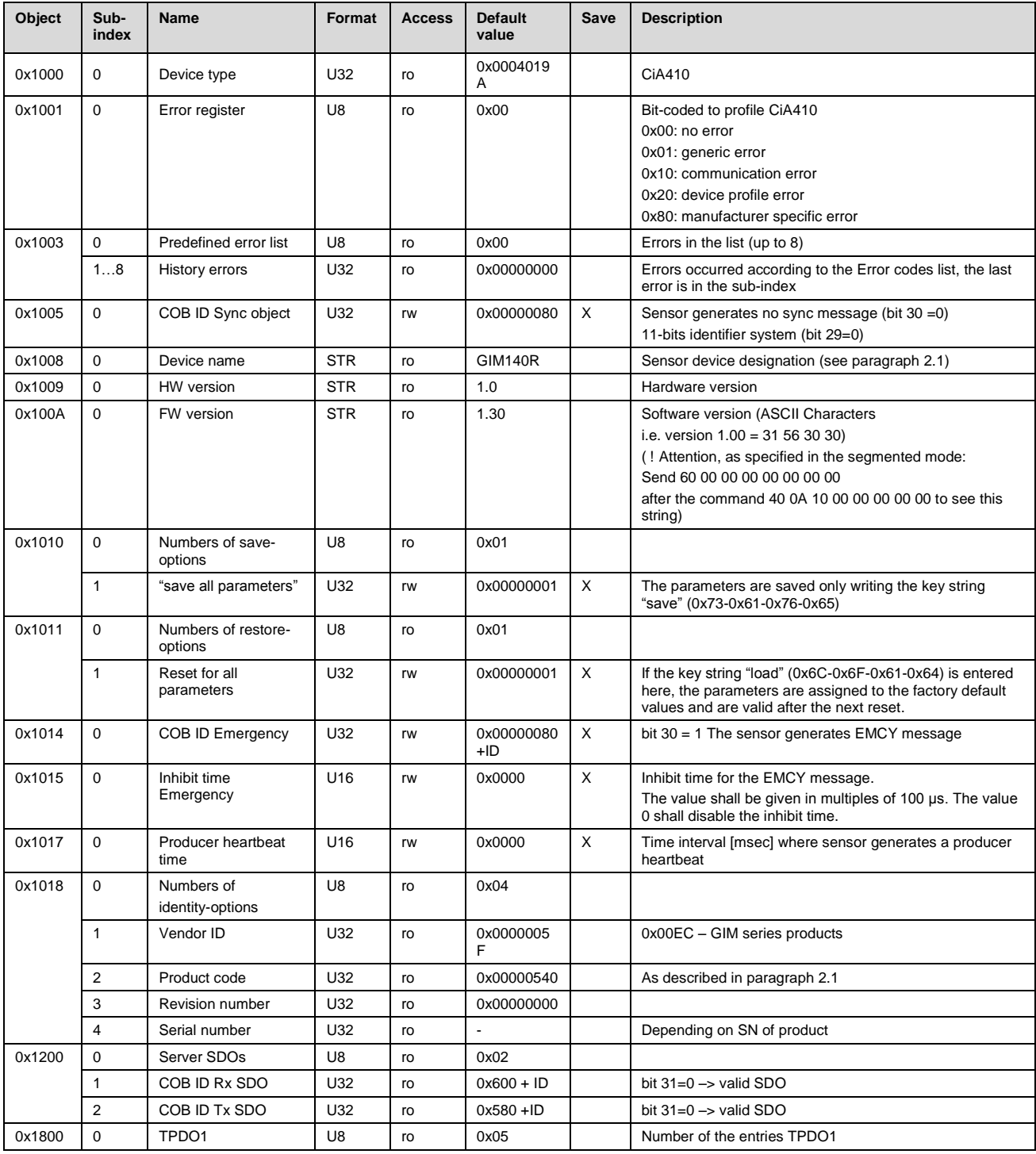

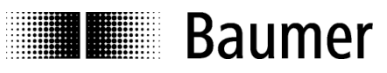

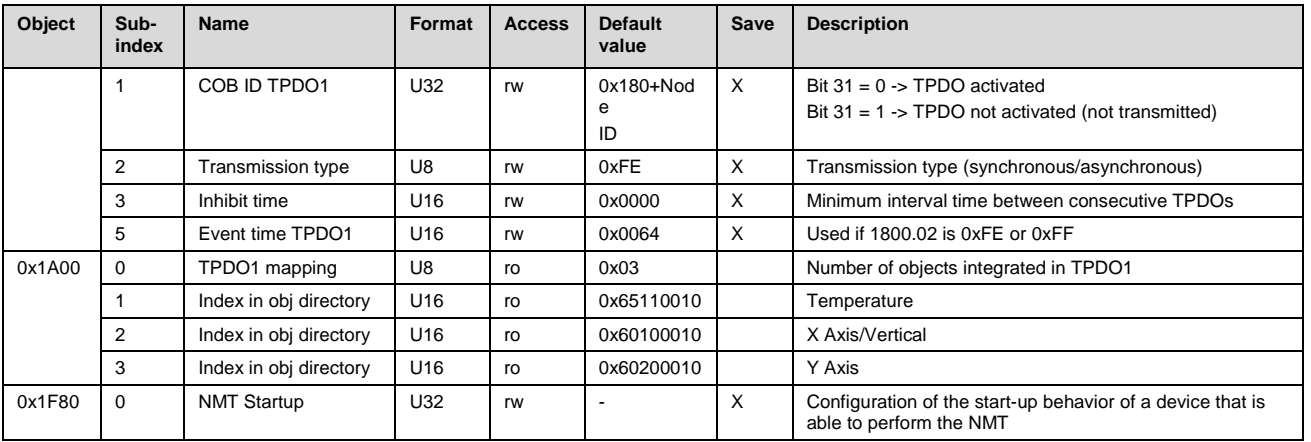

# <span id="page-17-0"></span>**11.2 Manufacturer specific profile area**

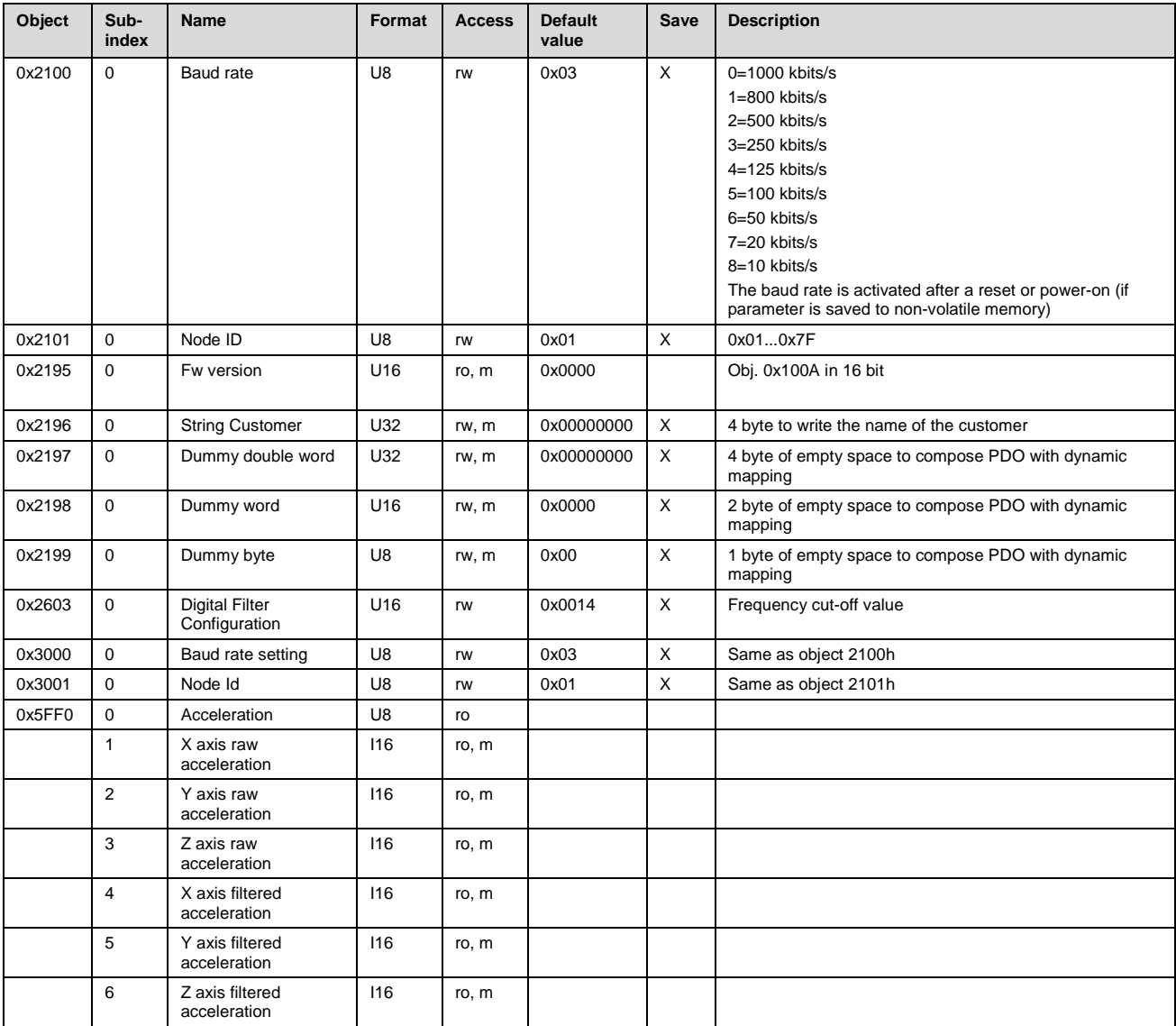

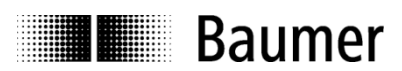

# <span id="page-18-0"></span>**11.3 Standardized device profile area (inclinometer device profile CiA DS 410)**

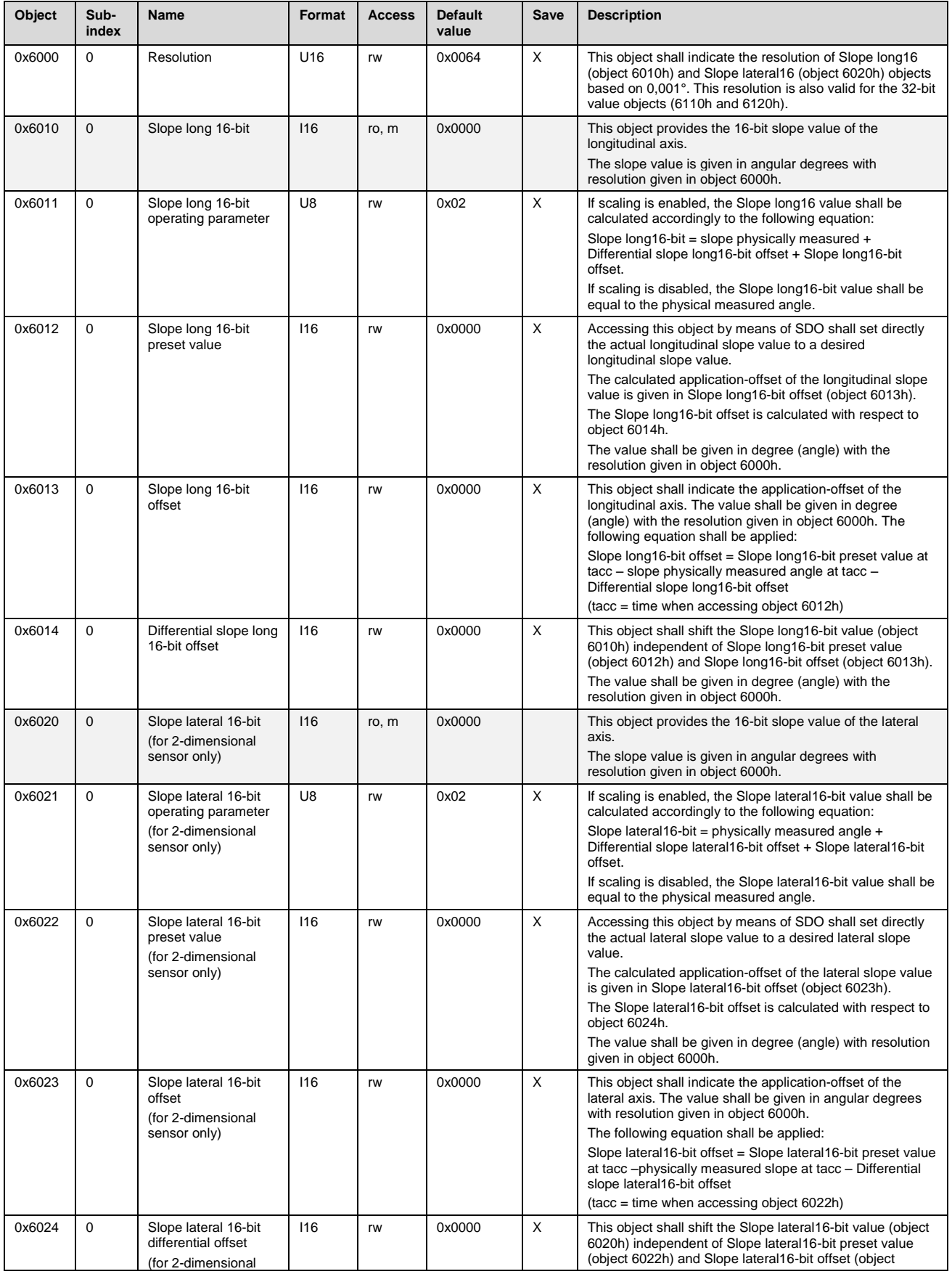

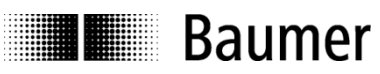

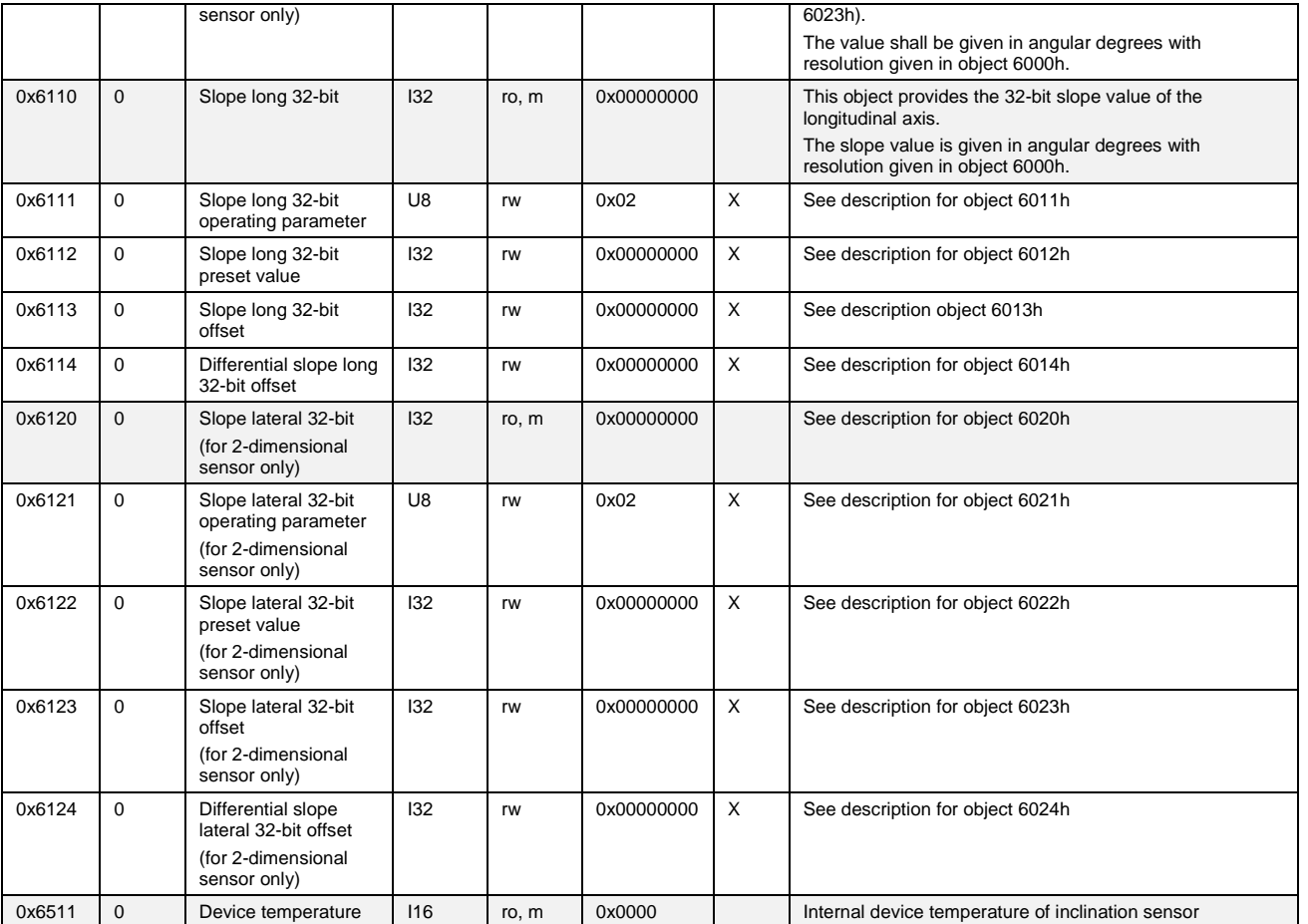

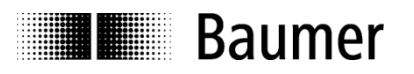

# <span id="page-20-0"></span>**12 Terminal assignment**

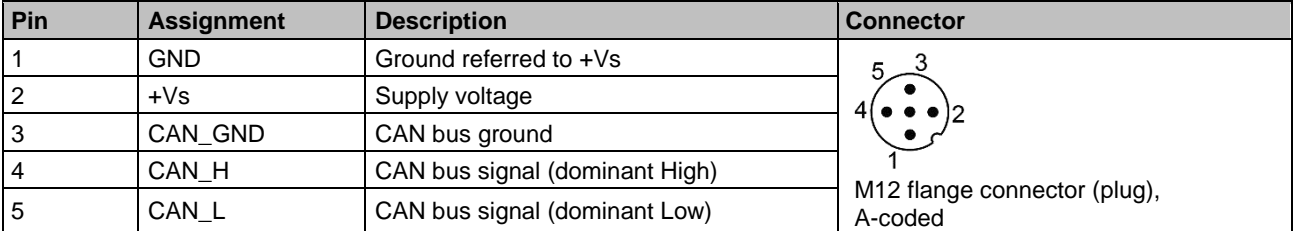

### <span id="page-20-1"></span>**12.1 Cable with connector M12, 5-pin**

### <span id="page-20-2"></span>**12.2 Cable with connector 2xM12, 5-pin**

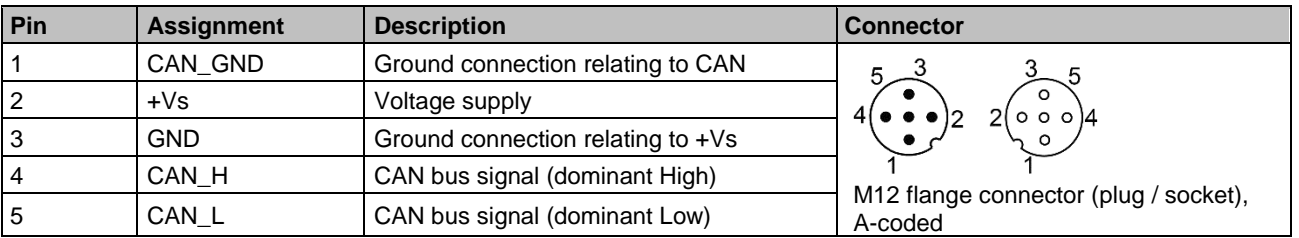

### <span id="page-20-3"></span>**12.3 Cable**

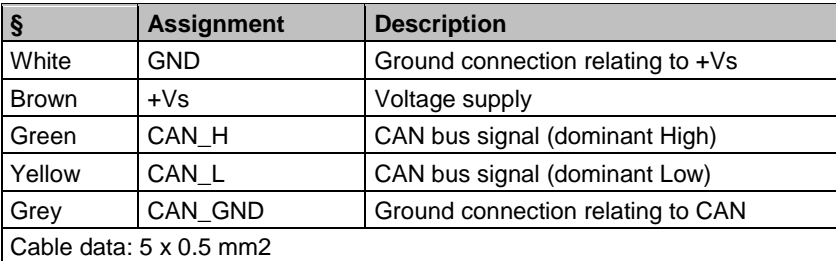

Terminals of the same significance are internally connected and identical in their functions. Max. load on the internal terminal connections Vs-Vs and GND-GND is 0.5 A each.